# Lowering C to two-operand normal form

## COMP 40

### October 24, 2011

Recorder:

Other group members:

#### Normal forms resembling machine code

Computational machine instructions resemble C assignments, except they have a very limited form:

- At most one operator appears on the right-hand side.
- If there is a binary operator, the variable assigned to is the same as the right-hand argument.
- If an access to memory is involved, typically there is no operator.

Some examples:

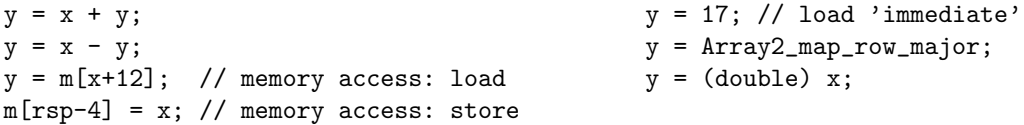

Translation into this form is simple:

- For a complex expression like  $a \times (b + c)$ , simplify by first storing  $(b + c)$  in a variable.
- $\bullet$  For a "three-address" expression like  $\mathtt{z}$  =  $\mathtt{x}$  +  $\mathtt{y}$  ;, translate to two instructions:
	- z = y;  $z = x + z;$

#### Translation problem

Floating-point parameters are passed in registers %xmm0 through %xmm7, and a floating-point result is returned in register %xmm0. Translate this procedure into normal form:

```
float luminance(float red, float green, float blue) {
  return 0.299 * red + 0.587 * green + 0.114 * blue;
}
```
#### Bonus translation problem

Integer parameters are passed in registers %rdi, %rsi, %rdx, %rcx, %r8, and %r9. Translate this procedure into normal form:

```
/* squared difference of scaled integers; denominators may differ */
double sqdiff(int n1, int d1, int n2, int d2) {
  double diff = (double)n1/(double)d1 - (double)n2/(double)d2;
 return diff * diff;
}
```